#### **C to ASM pt. 3 (Control Structures)** Intro to Computer Systems, Fall 2022

**Instructor:** Travis McGaha

#### **TAs:**

Ali Krema Andrew Rigas Anisha Bhatia Audrey Yang **Craig Lee Daniel Duan** David LuoZhang Eddy Yang Ernest Ng Heyi Liu Janavi Chadha Jason Hom

Katherine Wang The Kyrie Dowling The Mohamed Abaker Noam Elul Patricia Agnes Patrick Kehinde Jr. Ria Sharma Sarah Luthra Sofia Mouchtaris

#### **Upcoming Due Dates**

- ❖ HW10/11 (J compiler) to be released soon
	- (Hopefully tonight)
	- Should have everything you need
	- HW10 & 11 make up a 2-part assignment that take a while to complete.
	- Recitation for this assignment has been VERY helpful
- ❖ Midterm regrade requests
	- Close tomorrow at 11:59 pm the next Tuesday (11/22)
	- Please look at the sample solution before submitting a regrade request
- ❖ Check-in 9 "the make-up" check-in due Monday 11/28 @ 4:59 pm before lecture.

#### **Lecture Outline**

- ❖ **Compilation Process**
- ❖ Control Structures

Important for HW10 & HW11

#### **C to Machine Code**

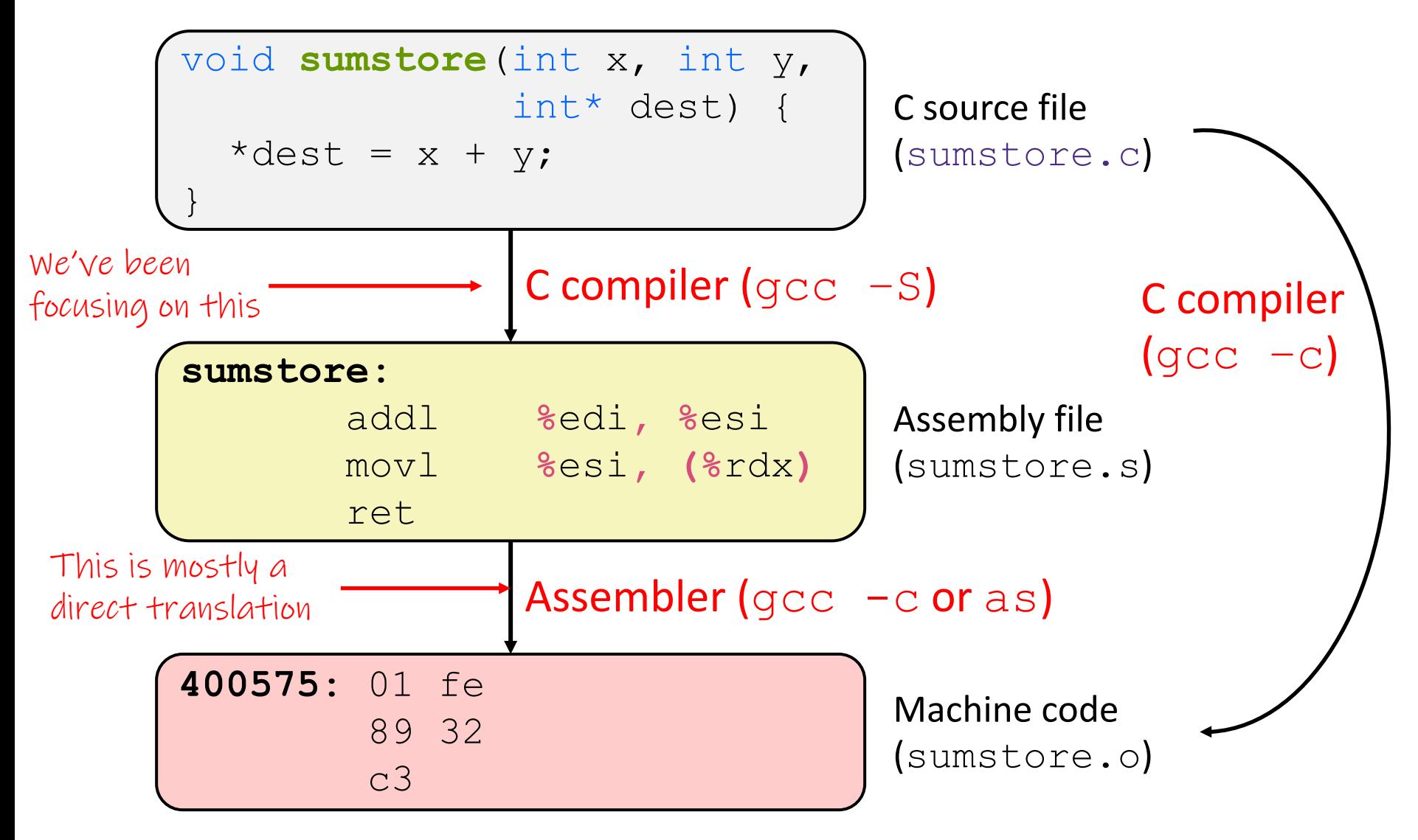

#### **Compile Time vs Runtime**

- ❖ Compile time: translates input code to Assembly
	- LC4 instructions & pseudo instructions
	- LC4 directives for assembler to setup memory
	- Labels, Function epilogue/prolouges
	- The output is an ASM file (THAT IS IT)
- ❖ Run time: runs the assembly code output
	- Executes instructions
	- Performs computation specified by the program
- ❖ Common conceptual error for HW10/11 is mixing up the two

#### **Lecture Outline**

- ❖ Compilation Process
- ❖ **Control Structures**

Important for HW10 & HW11

- ❖ Not all programming constructs have direct LC4 instructions
- ❖ How would we implement

```
if (R0 >= 3)
```
**R1 = R0;**

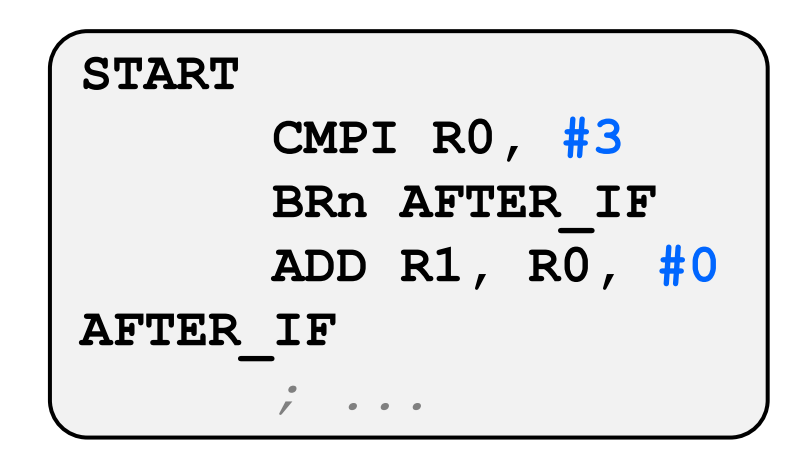

- ❖ Not all programming constructs have direct LC4 instructions
- ❖ How would we implement

```
if (R0 != R2) {
  R1 = R2;
} else {
  R1 = 0;
}
```
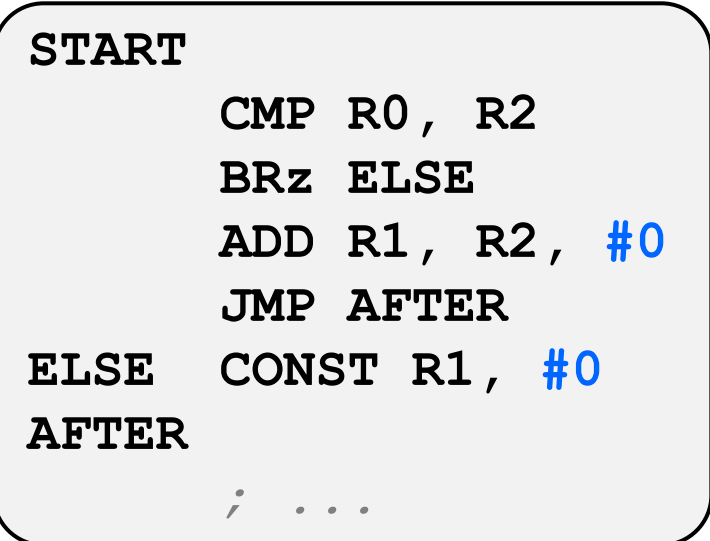

- ❖ Not all programming constructs have direct LC4 instructions
- ❖ How would we implement **while (R0 != 2) { // ... }**

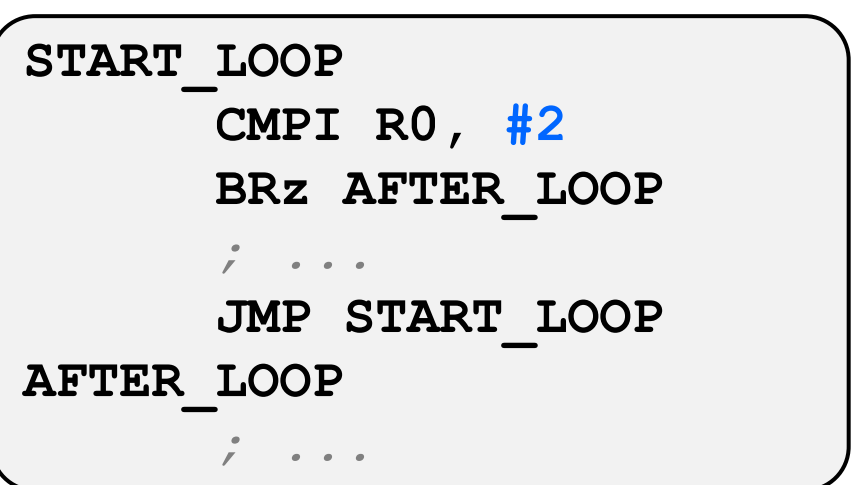

- ❖ Not all programming constructs have direct LC4 instructions
- ❖ How would we implement **for (R0 = 0; R0 < R6; R0++) { // ... } CONST R0, #0 START\_LOOP CMP R0, R6 BRzp AFTER\_LOOP** *; ...* **ADD R0, R0, #1 JMP START\_LOOP**

**AFTER\_LOOP**

*; ...*

#### **Note On Labels**

- ❖ When you are writing LC4 assembly, the labels you use must be unique.
	- If you use the same label more than once, the assembler will not know which location you are referring to with JMP <LABEL>
- ❖ To avoid name conflicts, it is common to number the labels or give more specific names.
- ❖ Instead of just using **LOOP**
	- **LOOP\_1**
	- **LOOP\_2**
	- **SUM\_NUM\_LOOP**
	- $\blacksquare$  etc.

#### **Compiler Pseudo Code**

❖ The compiler you create for HW10/11 will read tokens sequentially from a file and generate the output asm based on those tokens NOTE: this is PSEUDO CODE, lots of details

missing and you don't have to follow this in HW10/11

```
void gen_asm(token t) {
  if (token.type == PLUS) {
     // generate assembly for addition
  } else if (token.type == AND) {
     // generate assembly for AND operation
  } else if (token.type == DEFUN) {
     // generate assembly for the start of
     // DEfining a FUNction
  } else if (token.type == IF) {
     // generate assembly for the start of an IF
  } else if ...
}
```
❖ How do we generate the ASM for an IF statement?

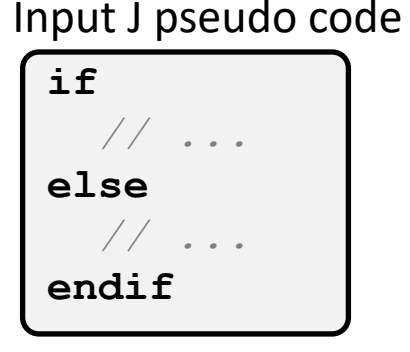

#### Compiler pseudo code

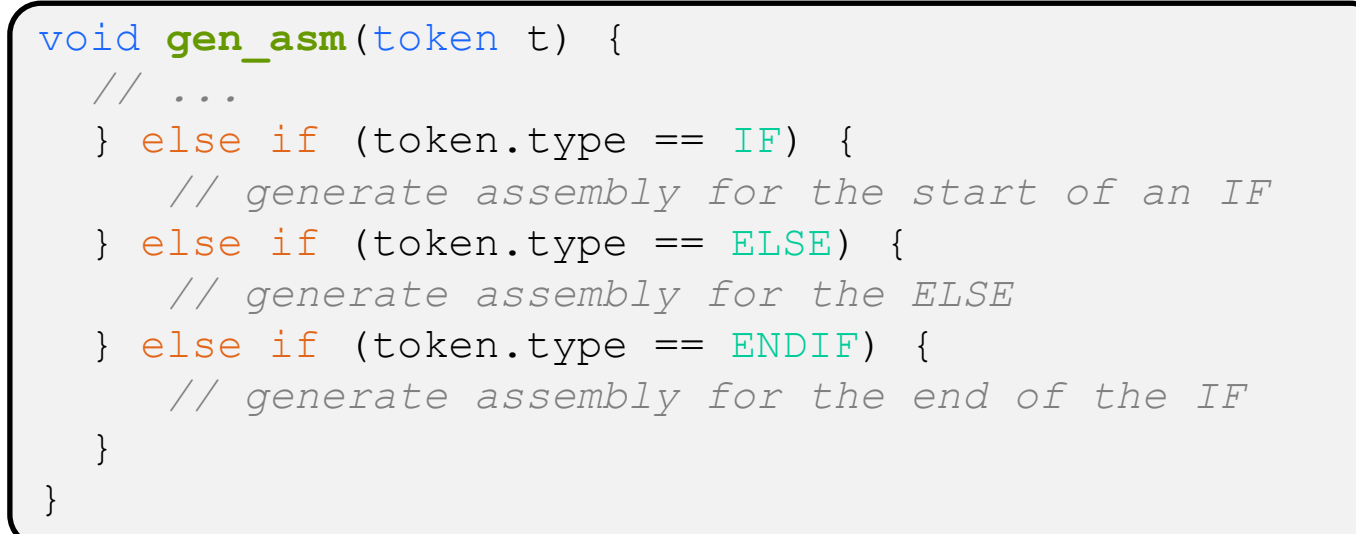

- ❖ How do we generate the ASM for an IF statement?
- ❖ How do we generate this while going Sequentially one token at a time?

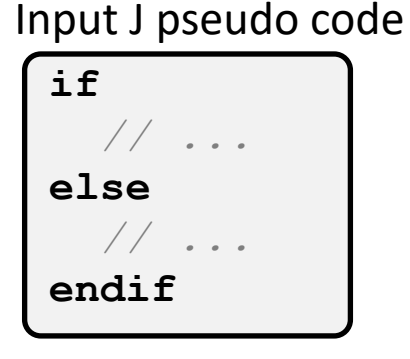

Sample Output:

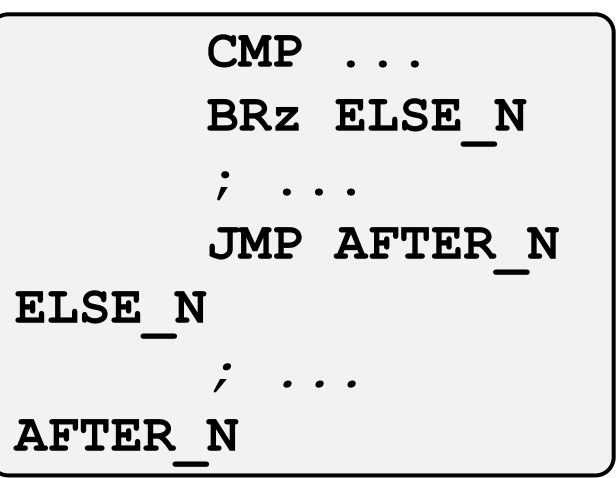

❖ How do we generate the ASM for an IF statement?

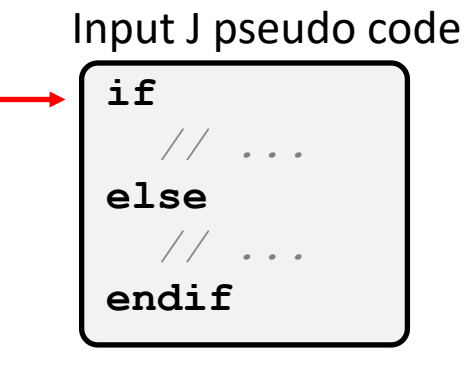

Sample Output:

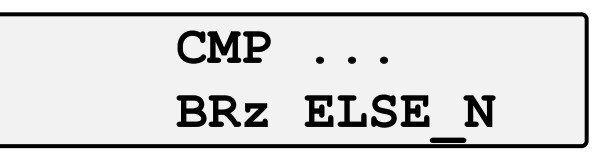

- ❖ How do we generate the ASM for an IF statement?
- ❖ We could continue, but this assumes that we will eventually read an ELSE token

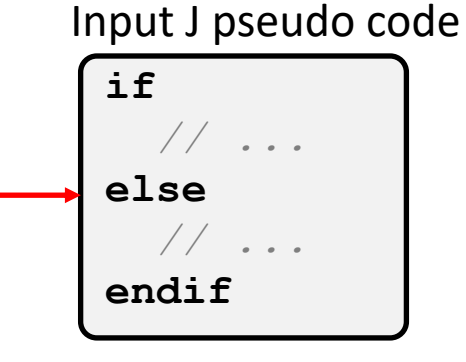

Sample Output:

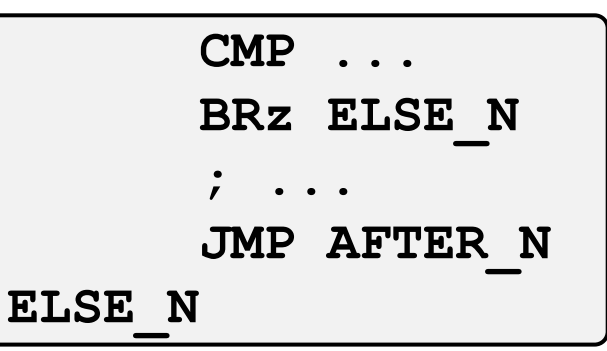

❖ What if there isn't an else statement?

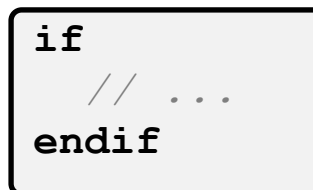

This lecture is not trying to give you the answer to how to generate code, but is trying to point out things you should think about before/while writing your compiler

#### **Nested Control Structures**

❖ Control structures can have other nested control structures. These can be if/else/endif and loops

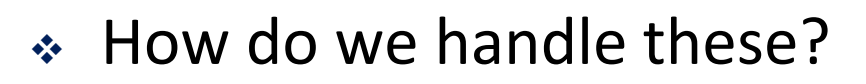

- ❖ Two common options:
	- Use recursion! E.g. when an IF token is identified, generate the ASM you can generate, then recursively call to generate the body of the IF Branch or other control structure bodies.
	- Maintain a Deque or Stack data structure to keep track of which "level of nestedness" you are currently in. When you enter a control structure push some data into the structure, when you leave, pop some data

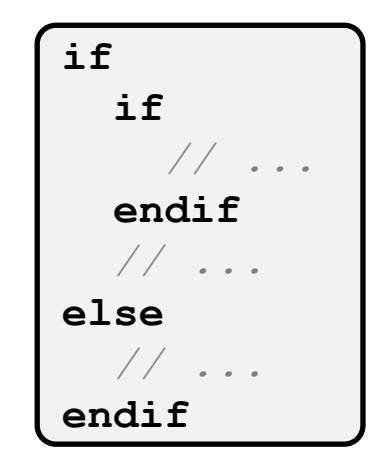

# **Many Translations**

Your compiler can translate things to ASM however it likes, as long as it works

❖ There are many ways to translate C code to ASM. Consider the following C code and two different LC4

 $translations.$  for  $(B = 0; B > 0; B--)$  {  $C$  += A; }

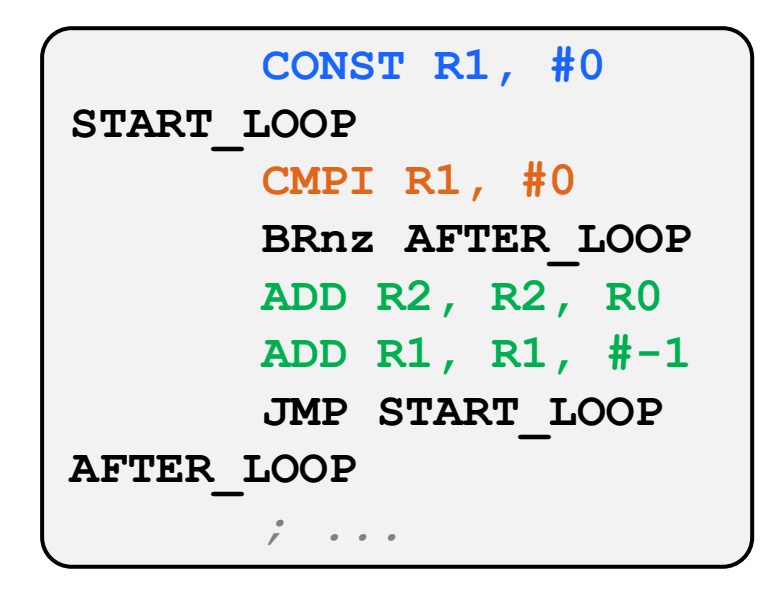

```
CONST R1, #0
       JMP TEST
BODY
       ADD R2, R2, R0
       ADD R1, R1, #-1
TEST
       CMPI R1, #0
       BRp BODY
AFTER_LOOP
       ; ...
```
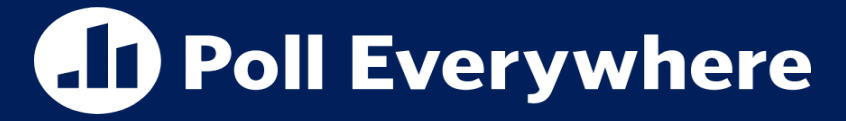

**pollev.com/tqm**

❖ Which of the two implementations of a for loop will generally take less instructions to execute

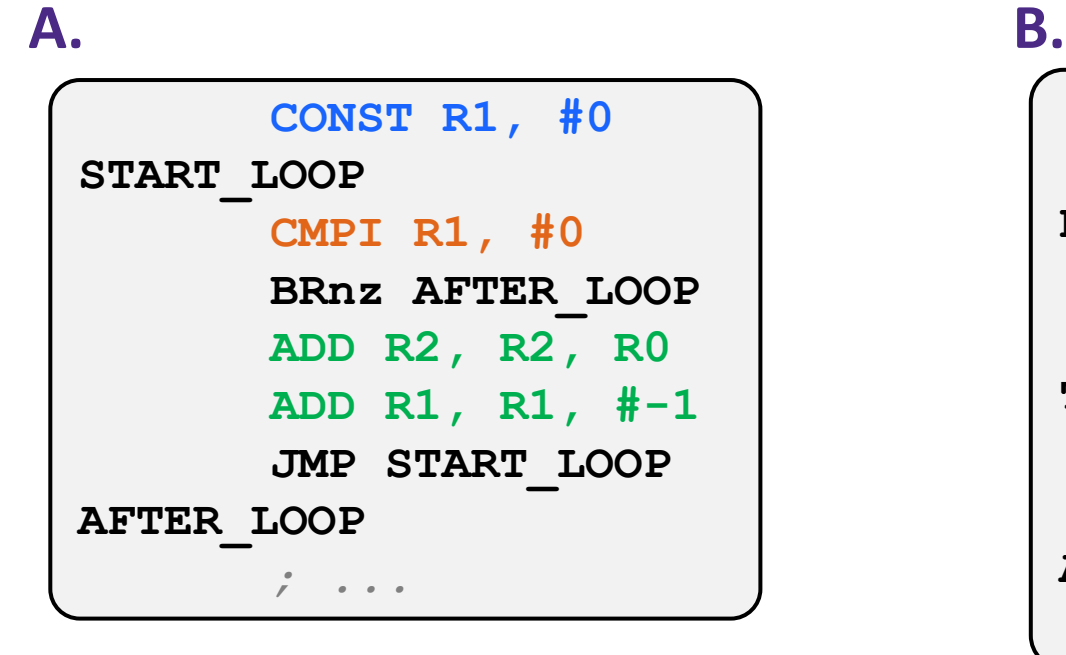

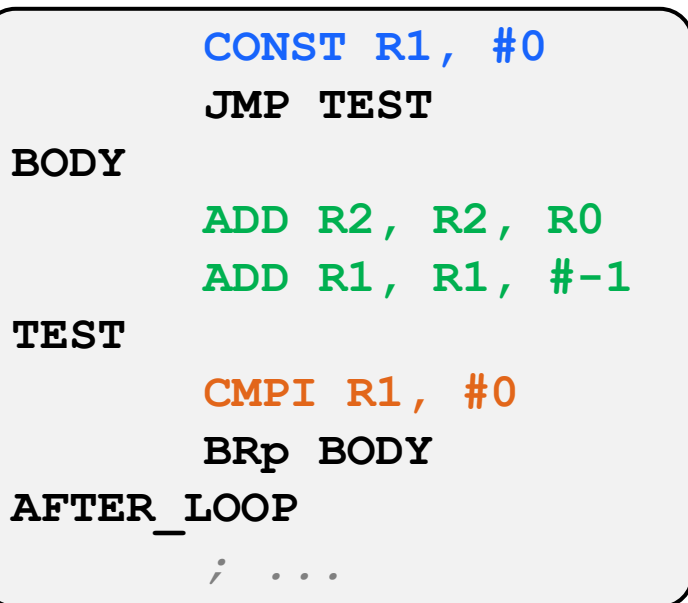

**C. We're lost..**

#### **Performance**

There will likely be a question related to this on the final. There have been these on old finals

- ❖ LCC uses the more efficient loop ASM translation.
	- More Instructions -> More Clock Cycles -> More Time
- ❖ Modern Compilers perform many operations to squeeze out as much performance as possible. To make your code run as fast as possible
	- Keeping arguments/variables in registers avoids having to load and store memory (which takes more instructions)
	- **inline** functions in C: instead of dealing with the overhead of calling a function, put the body of this function's code directly in the body of the caller.